# Министерство науки и высшего образованияРоссийской Федерации Федеральное государственное бюджетное образовательное учреждение высшего образования «Владимирский государственный университет имени Александра Григорьевича и Николая Григорьевича Столетовых»  $(BJITY)$

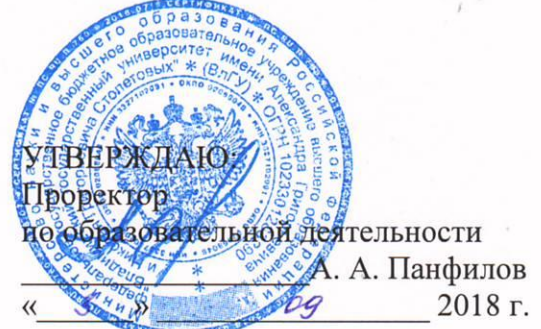

# РАБОЧАЯ ПРОГРАММА ДИСЦИПЛИНЫ «Основы программирования станков с ЧПУ»

Направление подготовки: 27.03.05 «Инноватика»

Профиль/программа подготовки

Уровень высшего образования: бакалавриат

Форма обучения: очная

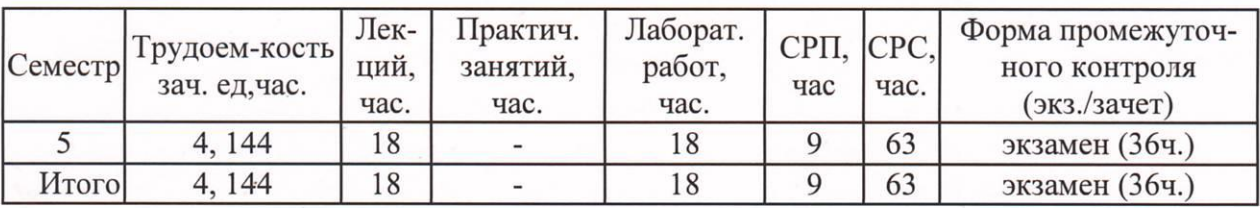

Владимир 2018

 $\rightarrow$ 

# **1. ЦЕЛИ ОСВОЕНИЯ ДИСЦИПЛИНЫ**

Изучение дисциплины «Основы программирования станков с ЧПУ» направлено на достижение следующих целей ОПОП 27.03.05 «Инноватика»:

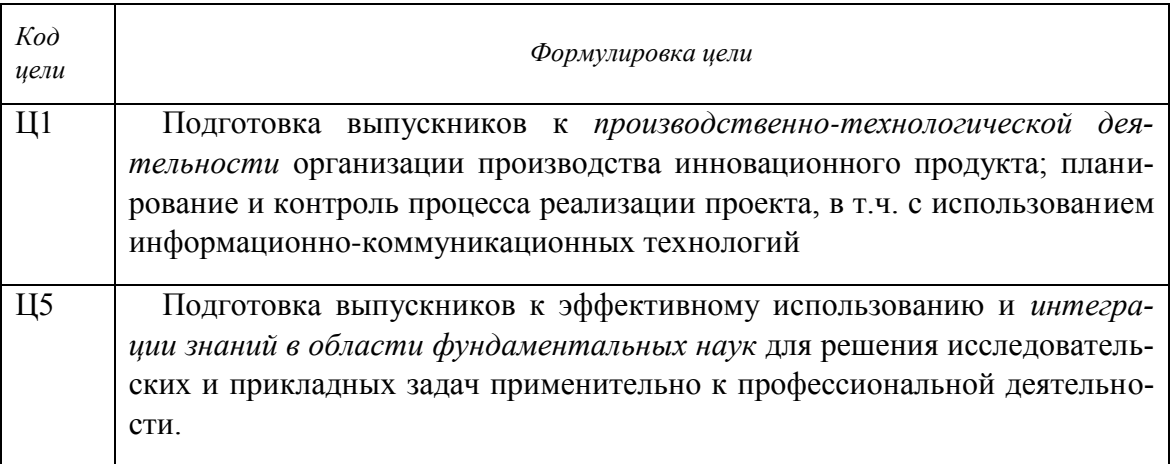

#### **Цели дисциплины:**

- вооружить знаниями обучающихся в области устройства, принципа работы токарного многофункционального металлорежущего оборудования с числовым программным управлением (ЧПУ);

- вооружить знаниями обучающихся в области устройства, принципа работы токарного фрезерного металлорежущего оборудования с числовым программным управлением с ЧПУ;

- научить основам программирования механической обработки элементарных поверхностей деталей на станках с ЧПУ с использование главного шпинделя и шпинделей приводных режущих инструментов.

# **Задачи дисциплины:**

– ознакомить с программным обеспечением WIN NC SINUMERIK, разработанным передовой станкостроительной компанией Siemens (Германии);

- привить практические навыки и знания по обоснованному выбору и переработке рабочих чертежей деталей для обработки на станках с ЧПУ;

- привить практические навыки по выбору системы координат детали;

- привить практические навыки по программированию абсолютных и инкрементальных размеров;

- ознакомить с методикой размерной привязки режущего инструмента к системе координат детали;

– ознакомить с РС – рабочим местом технолога – программиста в процессе разработки управляющих программ для механической обработки деталей.

# **2. МЕСТО ДИСЦИПЛИНЫ В СТРУКТУРЕ ОПОП ВО**

Дисциплина «Основы программирования станков с ЧПУ» относится к дисциплинам вариативной части.

Для успешного освоения материала дисциплины «Основы программирования станков с ЧПУ» обучающиеся должны обладать хорошей подготовкой по высшей математике, основам технологии машиностроения, теории резания металлов, режущему инструменту, технологии машиностроения, металлорежущим станкам, а также на достаточном уровне владеть компьютерными технологиями.

Перед изучением дисциплины «Основы программирования станков с ЧПУ» обучающиеся должны пройти производственную практику на одном из передовых машиностроительных предприятий для изучения процессов выполнения различных станочных операций, что способствует более успешному усвоению теоретического материала, связанного с программированием обработки заготовок на станках с ЧПУ.

Знания в области высшей математики необходимы обучающимся при изучении дисциплины «Основы программирования станков с ЧПУ» для успешного программирования траектории движения режущего инструмента, включающей в себя различные криволинейные пространственные и плоские обрабатываемые поверхности. Формализация траекторий движения инструмента возможна на основе научных положений высшей математики.

Знание дисциплины «Резание материалов и режущий инструмент» позволяют четко представлять физические, механические и др. явления, сопутствующие процессу резания металлов, осуществлять обоснованный выбор режущего инструмента с позиции обеспечения требуемой точности и производительности обработки.

Знания устройства и принципов функционирования металлорежущих станков, их компоновок, рабочих движений, технических характеристик необходимы для обоснования выбора модели станка с ЧПУ для обработки конкретной детали, что в значительной степени определяет эффективность процесса обработки в целом.

# **3. КОМПЕТЕНЦИИ ОБУЧАЮЩЕГОСЯ, ФОРМИРУЕМЫЕ В РЕЗУЛЬТАТЕ ОСВОЕНИЯ ДИСЦИПЛИНЫ**

После изучения данной дисциплины студент приобретает знания, умения и опыт, соответствующие результатам ОПОП направления 27.03.05:

Р1, Р3, Р6, Р8 (расшифровка результатов обучения приводится в ОПОП направления 27.03.05).

В результате освоения дисциплины обучающийся должен демонстрировать следующие результаты обучения, согласующиеся с формируемым компетенциям ОПОП:

способностью использовать информационно-коммуникационные технологии, управлять информацией с использованием прикладных программ деловой сферы деятельности, использовать компьютерные технологии и базы данных, пакеты прикладных программ управления проектами (ОПК-3):

**- знать** структуру управляющей программы, базовые коды, используемые при программировании и основы разработки УП для обработки элементарных поверхностей деталей с учетом их технологических, конструкторских и эксплуатационных параметров;

**- уметь** разрабатывать блоки в процессе реализации различных УП механической обработки деталей машин на современном металлорежущем оборудовании с ЧПУ;

**- владеть** методикой выбора систем координат оборудования с ЧПУ, системы числового программного управления, нуля детали при реализации процессов механической обработки и разработки УП для обработки с главного шпинделя и шпинделя приводного режущего инструмента; программированием абсолютных и инкрементальных размеров, составлением блоков управляющей программы с использованием подготовительных и вспомогательных функций, а также функций режущего инструмента;

способностью использовать инструментальные средства (пакеты прикладных программ) для решения прикладных инженерно-технических и технико-экономических задач, планирования и проведения работ по проекту (ПК-2):

**- знать** методику переработки рабочих чертежей деталей, подлежащих обработке на современном токарном и фрезерном оборудовании с числовым программным управлением; методику корректировки существующих управляющих программ механической обработки деталей, с целью сокращения подготовки УП для схожих по конструктивнотехнологическим признакам деталей, а также способы её верификации;

**- уметь** разрабатывать схему базирования и закрепления заготовок на станках с ЧПУ, последовательность выполнения технологических переходов, выбирать средства технологического оснащения для технологических процессов их изготовления, а также методику программирования;

**- владеть** методикой выбора оборудования с ЧПУ, разработки эквидистанты движения режущего инструмента относительно заготовки, выбора опорных точек и расчета их координат, а также реализации процессов механической обработки различных поверхностей деталей машин, описания режущих инструментов, средств и системы конструкторско-технологического обеспечения для современных станков с ЧПУ.

# **4. СТРУКТУРА И СОДЕРЖАНИЕ ДИСЦИПЛИНЫ**

5 семестр: общая трудоемкость дисциплины составляет 4 единицы, 144 часа.

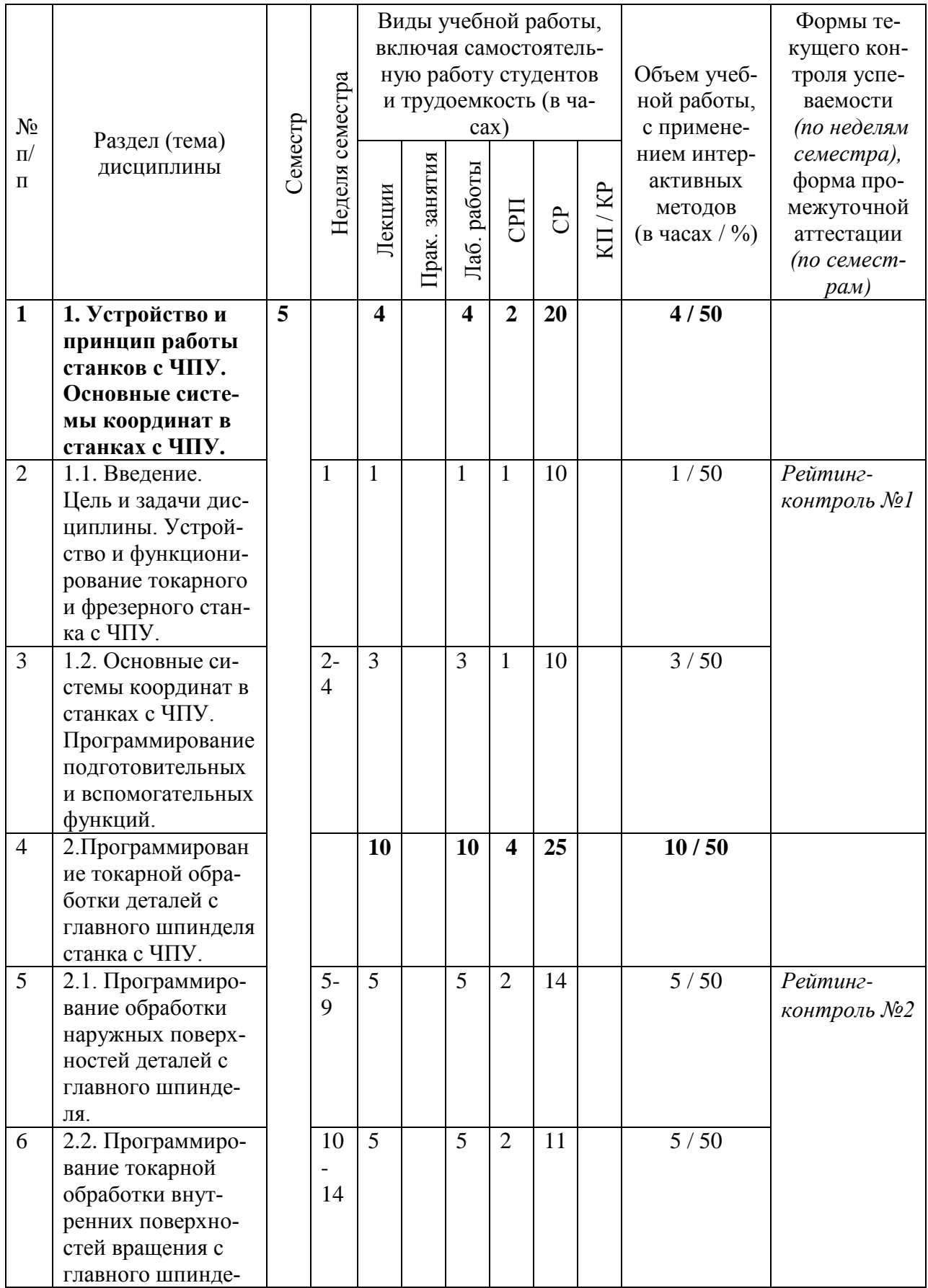

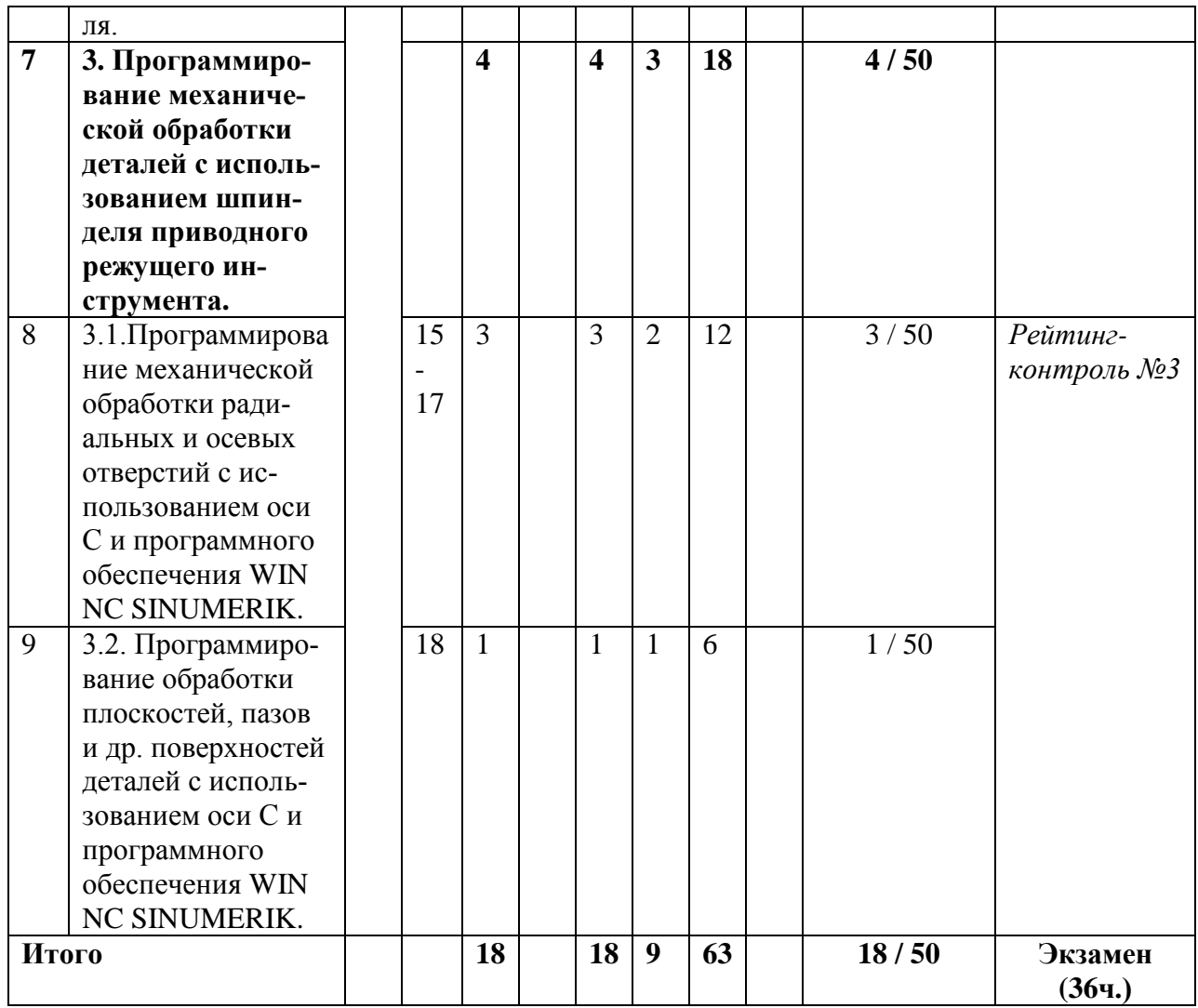

### 5. ОБРАЗОВАТЕЛЬНЫЕ ТЕХНОЛОГИИ

В процессе обучения используются следующие формы образовательных технологий<sup>.</sup>

- при проведении занятий используется проблемный метод, в результате чего обучающиеся знакомятся с проблемами отечественного машиностроения, создания передовых технологий, основанных на использовании многофункциональных станков с ЧПУ, обрабатывающих центров. Используются мультимедийные технологии, позволяющие более наглядно оценивать альтернативные варианты решения той или иной проблемы;

-при проведении лабораторных работ разрабатываются альтернативные варианты управляющих программ для обработки одной и той же детали на современных РСрабочих местах технологов-программистов, после чего проводится интерактивный этап обучения путем творческого обсуждения разработок каждой из подгрупп обучающихся.

После выбора наиболее рационального варианта технологии и управляющей программы проводится компьютерная симуляция управляющей программы, отражающая в масштабе реального времени траекторию движения режущего инструмента и формирование обрабатываемой поверхности;

-экскурсии по лабораториям научного образовательного центра университета, где установлено и эксплуатируется металлорежущее оборудование с ЧПУ, выпущенное передовыми станкостроительными компаниями Германии и Японии.

В ходе экскурсии обучающиеся знакомятся с современными металлорежущими станочными системами, технологической оснасткой и контрольно-измерительными приборами и организуются встречи обучающихся со специалистами, обслуживающими современное оборудование и выпускающими высокоточную машиностроительную продукцию;

-рейтинговая технология контроля знаний обучающихся, способствующая закреплению полученных знаний и практических навыков.

# **6. ОЦЕНОЧНЫЕ СРЕДСТВА ДЛЯ ТЕКУЩЕГО КОНТРОЛЯ УСПЕВАЕМО-СТИ, ПРОМЕЖУТОЧНОЙ АТТЕСТАЦИИ ПО ИТОГАМ ОСВОЕНИЯ ДИСЦИПЛИНЫ И УЧЕБНО-МЕТОДИЧЕСКОЕ ОБЕСПЕЧЕНИЕ САМО-СТОЯТЕЛЬНОЙ РАБОТЫ СТУДЕНТОВ**

### **Вопросы к рейтинг-контролю №1**

- 1. Сформулируйте и объясните преимущества станков с числовым программным управлением перед станками с ручным управлением.
- 2. Сформулируйте и раскройте смысловое содержание терминов: Управляющая программа (УП)», «Позиционное ЧПУ (позиционное управление)» и «Контурное ЧПУ станком (контурное управление)», «Ручная подготовка УП», «Автоматизированная подготовка УП».
- 3. Задача.Сформулируйте и раскройте смысловое содержание терминов: «Нулевая точка станка», «Плавающий нуль», «Нулевая точка детали» и «Точка начала обработки».
- 4. Охарактеризуйте термины: «Коррекция инструмента», «Коррекция скорости подачи», «Коррекция скорости главного движения».
- 5. Объясните понятия «Значение коррекции положения инструмента», «Значение коррекции длины инструмента» и «Значение коррекции диаметра фрезы (коррекция на фрезу)».
- 6. Что такое эквидистанта движения инструмента, как и кто ее разрабатывает?
- 7. Что такое опорные точки эквидистанты, как их выбирают? В какой системе координат программируют опорные точки эквидистанты?
- 8. Укажите положительные направления осей координат для токарного фрезерного станка с ЧПУ и обрабатывающего центра.
- 9. Что такое нуль детали, нуль программы, как и кто его выбирает? Что представляет собой сдвиг нуля станка, кто, как его сдвигает и зачем?
- 10. Для чего и как устанавливается связь систем координат станка, детали и инструмента?
- 11. Из каких элементов состоит слово и кадр (блок) управляющей программы. Что представляет собой формат кадра, для чего он нужен и как используется при составлении программы?
- 12. Опишите структуру управляющей программы. Какова последовательность ее составления? Для чего пишут комментарии в УП и как реагирует на комментарии система числового программного управления?
- 13. Объясните суть модальных и немодальных адресов, абсолютных и инкрементальных размеров. Как их программируют? Как программируется функция подачи и скорости главного движения?
- 14. Как программируют подготовительные функции (G функции), назовите основные команды с их использованием и объясните их смысловое содержание.
- 15. Охарактеризуйте вспомогательные функции (М функции). Раскройте содержание основных команд с их использованием и объясните их смысловое содержание.
- 16. Как программируют функцию инструмента, его перемещения в направлении осей X, Y и Z?
- 17. Раскройте понятия линейной и круговой интерполяции, изложите методику их программирования.
- 18. Что такое коррекция режущего инструмента, для чего она применяется и как реализуется при обработке на станках с ЧПУ?

19. Изложите сущность коррекции инструмента по длине и радиусу.

# **Вопросы к рейтинг-контролю №2**

- 1. Охарактеризуйте базовые точки M, W и N в рабочей зоне токарного и фрезерного станка с ЧПУ. В какой системе координат высвечиваются координаты режущего инструмента при отработке управляющей программы?
- 2. При помощи каких команды осуществляется смещение нуля станка в нуль программы? Выполните эту процедуру на конкретном примере.
- 3. Изложите методику программирования абсолютных и инкрементальных размеров на токарном, фрезерном станке с ЧПУ и обрабатывающем центре.
- 4. Как выполняется определение данных режущего инструмента с помощью оптического устройства?
- 5. Как выполняется коррекция режущего инструмента по оси X и Z методом царапания?
- 6. Каким образом вводятся программы и подпрограммы обработки детали?
- 7. Охарактеризуйте программирование фаски и закругления на примере обработки конкретной детали.
- 8. Изложите методику программирования линейной интерполяции.
- 9. Изложите методику программирования круговой интерполяции
- 10. Составьте фрагмент управляющей программы для обработки на токарном многофункциональном станке TURN 155 шестигранника на цилиндрической поверхности детали.
- 11. Устройство и принцип функционирования токарного многофункционального станка с ЧПУ мод. TURN-155.
- 12. Понятия «Главный шпиндель» и «Приводной инструмент» применительно к токарному станку с ЧПУ мод. TURN-155, опишите их технологические возможности.
- 13. Запрограммируйте цикл продольного точения вала в программном обеспечении WIN NC SINUMERIK на токарном станке с ЧПУ мод. TURN-155.
- 14. Запрограммируйте цикл осевого сверления с использованием главного шпинделя станка с ЧПУ мод. TURN-155.
- 15. Запрограммируйте цикл осевого сверления с использованием приводного инструмента на станке с ЧПУ мод. TURN-155.
- 16. Запрограммируйте цикл сверления радиального отверстия на станке с ЧПУ мод. TURN-155.
- 17. Запрограммируйте цикл осевого сверления глубокого отверстия с использованием главного шпинделя.
- 18. Запрограммируйте цикл осевого сверления глубокого отверстия с использованием приводного инструмента на станке с ЧПУ.
- 19. Запрограммируйте цикл нарезания цилиндрической резьбы в программном обеспечении WIN NC SINUMERIK.

# **Вопросы к рейтинг-контролю №3**

- 1. Запрограммируйте цикл нарезания конической резьбы в программном обеспечении WIN NC SINUMERIK.
- 2. Как программируют цикл контурного точения в программном обеспечении WIN NC FANUC 21TB.
- 3. Приведите фрагмент программы для цикла контурного точения в программном обеспечении Win NC FANUC 21TB и объясните его.
- 4. Приведите фрагмент программы для цикла торцового точения и объясните его.
- 5. Как программируют цикл «Повторение профиля»? Приведите фрагмент программы и объясните его.
- 6. Устройство и принцип функционирования фрезерного станка с ЧПУ модели HAAS.
- 7. Устройство и принцип функционирования обрабатывающего центра QWAZER.
- 8. Применение главных осей X, Y, Z и дополнительных осей А и С обрабатывающего центра QWAZER при обработке деталей.
- 9. Приведите фрагмент программы для цикла «Глубокое сверление», выполняемого на фрезерном станке с ЧПУ модели HAAS и объясните его.
- 10. Программирование цикла сверления с возвратом в плоскость отвода.
- 11. Программирование цикла глубокого сверления и нарезания резьбы метчиком?
- 12. Программирование цикла развертывания с возвратом в плоскость отвода? Приведите фрагмент программы и объясните его.
- 13. В каком формате кадра программируют ограничение скорости шпинделя? Составьте фрагмент управляющей программы и объясните его.
- 14. Изложите методику программирования скорости подачи в мм/мин постоянной скорости резания при обработке торца.
- 15. Как выполнить вызов подпрограммы? Приведите фрагмент управляющей программы.
- 16. Программирование цикла глубокого поперечного сверления с приводным инструментом в программном обеспечении Win NC FANUC 21T.
- 17. Программирование простых видов обработки на обрабатывающем центре QWAZER.
- 18. Программирование обработки отверстий на обрабатывающем центре QWAZER.
- 19. Методика сквозного проектирования и программирования обработки деталей с использованием программного продукта WILDFIRE-3. Задача.

### **Вопросы к экзамену**

- 1. Сформулируйте и объясните преимущества станков с числовым программным управлением перед станками с ручным управлением.
- 2. Охарактеризуйте базовые точки M, W и N в рабочей зоне токарного и фрезерного станка с ЧПУ.
- 3. Задача. Запрограммируйте цикл нарезания резьбы в программном обеспечении WIN NC SINUMERIK.
- 4. Сформулируйте и раскройте смысловое содержание терминов: Управляющая программа (УП)», «Позиционное ЧПУ (позиционное управление)» и «Контурное ЧПУ станком (контурное управление)», «Ручная подготовка УП», «Автоматизированная подготовка УП».
- 5. При помощи каких команды осуществляется смещение нуля станка в нуль программы? Выполните эту процедуру на конкретном примере.
- 6. Задача. Запрограммируйте цикл контурного точения в программном обеспечении WIN NC FANUC 21TB.
- 7. Сформулируйте и раскройте смысловое содержание терминов: «Нулевая точка станка», «Плавающий нуль», «Нулевая точка детали» и «Точка начала обработки».
- 8. Изложите методику программирования абсолютных и инкрементальных размеров на токарном, фрезерном станке с ЧПУ и обрабатывающем центре.
- 9. Задача. Разработайте фрагмент программы для цикла контурного точения в программном обеспечении Win NC FANUC 21TB и объясните его.
- 10. Охарактеризуйте термины: «Коррекция инструмента», «Коррекция скорости подачи», «Коррекция скорости главного движения».
- 11. Как выполняется определение данных режущего инструмента с помощью оптического устройства?
- 12. Задача. Разработайте фрагмент программы для цикла торцового точения и объясните его.
- 13. Что такое эквидистанта движения инструмента, как ее разрабатывают? Как выбирают базовые точки эквидистанты?
- 14. Раскройте устройство и принцип функционирования фрезерного станка с ЧПУ модели HAAS.
- 15. Задача. Введите в управляющую программу подпрограмму обработки детали?
- 16. Что такое опорные точки эквидистанты, как их выбирают? В какой системе координат программируют механическую обработку деталей?
- 17. Устройство и принцип функционирования обрабатывающего центра QWAZER.
- 18. Задача. Разработайте фрагмент управляющей программы обработки фаски и закругления на примере конкретной детали.
- 19. Укажите положительные направления осей координат для токарного фрезерного станка с ЧПУ и обрабатывающего центра.
- 20. Укажите и охарактеризуйте применение главных осей X, Y, Z и дополнительных осей А и С обрабатывающего центра QWAZER при обработке деталей.
- 21. Задача. Разработайте фрагмент управляющей программы, обеспечивающей обработку детали по линейной интерполяции.
- 22. Что такое нуль детали, нуль программы, как и кто его выбирает? Что представляет собой сдвиг нуля станка, кто, как его сдвигает и зачем?
- 23. Изложите методику программирования круговой интерполяции
- 24. Задача. Запрограммируйте цикл «Глубокое сверление», выполняемый на токарном станке с ЧПУ и объясните его.
- 25. Для чего и как устанавливается связь систем координат станка, детали и инструмента?
- 26. Составьте фрагмент управляющей программы для обработки на токарном многофункциональном станке TURN 155 шестигранника на цилиндрической поверхности вала.
- 27. Задача. Запрограммируйте цикл сверления с возвратом в плоскость отвода.
- 28. Из каких элементов состоит слово и кадр управляющей программы. Что представляет собой формат кадра, для чего он нужен и как он используется при составлении управляющей программы?
- 29. Устройство и принцип функционирования токарного многофункционального станка с ЧПУ мод. TURN-155.
- 30. Задача. Составьте фрагмент управляющей программы для реализации цикла нарезания резьбы метчиком.
- 31. Опишите структуру управляющей программы. Какова последовательность ее составления? Для чего пишут комментарии к УП и как реагирует на комментарии система числового программного управления?
- 32. Понятия «Главный шпиндель» и «Приводной инструмент» применительно к токарному станку с ЧПУ мод. TURN-155, опишите их технологические возможности. Задача. Разработайте фрагмент управляющей программы реализации цикла развертывания с возвратом в плоскость отвода?
- 33. Объясните суть модальных и немодальных адресов, абсолютных и инкрементальных размеров. Как их программируют? Как программируют функции подачи и скорости главного движения?
- 34. Запрограммируйте цикл продольного точения конкретной детали в программном обеспечении WIN NC SINUMERIK на токарном станке с ЧПУ мод. TURN-155.
- 35. Задача. Составьте фрагмент управляющей программы для обработки с постоянной скоростью резания и объясните его.
- 36. Как программируют подготовительные функции (G функции), назовите основные команды с их использованием и объясните их смысловое содержание.
- 37. Изложите методику программирования скорости подачи в мм/мин, постоянной скорости резания при обработке торца.
- 38. Задача. Запрограммируйте цикл осевого сверления с использованием главного шпинделя станка с ЧПУ мод. TURN-155.
- 39. Охарактеризуйте вспомогательные функции (М функции). Раскройте содержание основных команд с их использованием и объясните их смысловое содержание.
- 40. Как выполнить вызов подпрограммы? Приведите фрагмент управляющей программы.
- 41. Задача. Запрограммируйте цикл осевого сверления с использованием приводного инструмента на станке с ЧПУ мод. TURN-155.
- 42. Как программируют функцию инструмента, его перемещения в направлении осей X, Y, Z, U, V и W?
- 43. Опишите правила записи информации в блоках управляющей программы.
- 44. Задача. Запрограммируйте цикл глубокого сверления приводным инструментом.
- 45. Раскройте понятия линейной и круговой интерполяции, изложите методику их программирования.
- 46. Программирование простых видов обработки на обрабатывающем центре QWAZER.
- 47. Задача. Запрограммируйте цикл осевого сверления глубокого отверстия с использованием главного шпинделя.
- 48. Что такое коррекция режущего инструмента, для чего она применяется и как реализуется при обработке на станках с ЧПУ?
- 49. Программирование обработки отверстий на обрабатывающем центре QWAZER.
- 50. Задача. Запрограммируйте цикл осевого сверления глубокого отверстия с использованием приводного инструмента на токарном станке с ЧПУ.
- 51. Изложите сущность коррекции инструмента по длине и радиусу.
- 52. Методика сквозного проектирования и программирования обработки деталей с использованием программного продукта WILDFIRE-3. Задача.
- 53. Задача. Запрограммируйте цикл нарезания цилиндрической резьбы в программном обеспечении WIN NC SINUMERIK.

#### **Темы для самостоятельной работы студентов**

- 1. Основные принципы программирования на станках с ЧПУ.
- 2. Особенности программирования токарной обработки с использованием программного обеспечения WIN NC SINUMERIK 810/840D.
- 3. Особенности работы в G-кодах.

# **7. УЧЕБНО-МЕТОДИЧЕСКОЕ И ИНФОРМАЦИОННОЕ ОБЕСПЕЧЕНИЕ ДИСЦИПЛИНЫ**

# **а) основная литература (библиотечная система ВлГУ):**

- 1. Основы автоматизированного проектирования технологических процессов в машиностроении: Учебное пособие/Акулович Л.М., Шелег В.К. - М.: ИНФРА-М Издательский Дом, Нов. знание, 2016. - 488 с.: 60x90 1/16. - (ВО) (Переплёт) ISBN 978- 5-16-009917-0. Режим доступа: [http://znanium.com/bookread2.php?book=461911.](http://znanium.com/bookread2.php?book=461911)
- 2. Станки с ЧПУ: устройство, программирование, инструментальное обеспечение и оснастка [Электронный ресурс]: учеб. пособие / А.А. Жолобов, Ж.А. Мрочек, А.В. Аверченков, М.В. Терехов, В.А. Шкаберин. - 2-е изд., стер. - М.: ФЛИНТА, 2014. [http://www.studentlibrary.ru/book/ISBN9785976518308.html.](http://www.studentlibrary.ru/book/ISBN9785976518308.html)

### **б) дополнительная литература (библиотечная система ВлГУ):**

- 1. Морозов В.В. Программирование обработки деталей на обрабатывающих центрах: учебное пособие для вузов по направлениям: "Конструкторско-технологическое обеспечение машиностроительных производств", "Автоматизация технологических процессов и производств" / В.В. Морозов, В.Г. Гусев; Владимирский государственный университет имени Александра Григорьевича и Николая Григорьевича Столетовых (ВлГУ). — Владимир: Владимирский государственный университет имени Александра Григорьевича и Николая Григорьевича Столетовых (ВлГУ), 2011. — 365 с.: ил., табл. — Имеется электронная версия. — Библиогр.: с. 364-365. ISBN 978-5-9984-0165-7.
- 2. Морозов В.В. Программирование обработки деталей на современных многофункциональных токарных станках с ЧПУ: учебное пособие для вузов по направлениям "Конструкторско-технологическое обеспечение машиностроительных производств"; "Автоматизированные технологии и производства" / В.В. Морозов, В.Г. Гусев; Владимирский государственный университет (ВлГУ). — Владимир: Владимирский государственный университет (ВлГУ), 2009. — 233 с.: ил., табл. — Имеется электронная версия. — Библиогр.: с. 231. ISBN 978-5-89368-979-2.
- 3. Морозов В.В. Программирование обработки деталей на современных фрезерных станках с ЧПУ: учебное пособие для вузов по направлениям "Технология, оборудование и автоматизация машиностроительных производств", "Конструкторскотехнологическое обеспечение машиностроительных производств" / В.В. Морозов, В.Г. Гусев; Владимирский государственный университет (ВлГУ). — Владимир: Владимирский государственный университет (ВлГУ), 2010. — 245 с.: ил. — Имеется электронная версия. — Библиогр.: с. 245. ISBN 978-5-9984-0025-4.
- 4. Гусев В.Г. Методические указания к выполнению лабораторных работ по дисциплине "Программирование обработки деталей на многофункциональных станках с ЧПУ" / В.Г. Гусев; Владимирский государственный университет (ВлГУ), Кафедра технологии машиностроения. — Владимир: Владимирский государственный университет (ВлГУ), 2009. — 223 с.: ил. — (Приоритетные национальные проекты, Образование) (Инновационная образовательная программа, Проект 2: индивидуальная траектория обучения и качество образования. Цель: ориентированное на требования рынка образовательных услуг улучшение качества подготовки и переподготовки специалистов). — Имеется электронная версия. — Библиогр.: с. 222.
- 5. Мычко, В.С. Программирование технологических процессов на станках с программным управлением [Электронный ресурс]: учеб. пособие / В.С. Мычко. – Минск: Выш. шк., 2010. – 287 с.: ил. - ISBN 978-985-06-1928-0. Режим доступа: [http://znanium.com/bookread2.php?book=507276.](http://znanium.com/bookread2.php?book=507276)

#### **в) периодические издания:**

- 1. CAD/CAM/CAE Оbserver: информационно-аналитический PLM-журнал. Riga: CAD/CAM Media Publishing.
- 2. Вестник машиностроения: научно-технический и производственный журнал. Москва: Машиностроение.

# **г) Интернет-ресурсы:**

http://delta-grup.ru/bibliot/3/156.htm http://works.tarefer.ru/82/100144/index.html http://stroy-technics.ru/article/kompleksnyi-pokazatel-kachestva-mashin

### **Учебно-методические издания**

- 1. Гусев В.Г. Методические указания к лабораторным работам по дисциплине «Основы программирования станков с ЧПУ» для студентов направления 27.03.05 [Электронный ресурс] / сост. Гусев В.Г.; Влад. гос. ун-т. ТМС - Владимир, 2018. - Доступ из корпоративной сети ВлГУ. - Режим доступа:<http://cs.cdo.vlsu.ru/>
- 2. Гусев В.Г. Методические рекомендации к выполнению самостоятельной работы по дисциплине «Основы программирования станков с ЧПУ» для студентов направления 27.03.05 [Электронный ресурс] / сост. Гусев В.Г.; Влад. гос. ун-т. ТМС - Владимир, 2018. - Доступ из корпоративной сети ВлГУ. - Режим доступа: <http://cs.cdo.vlsu.ru/>
- 3. Гусев В.Г. Оценочные средства по дисциплине «Основы программирования станков с ЧПУ» для студентов направления 27.03.05 [Электронный ресурс] / сост. Гусев В.Г.; Влад. гос. ун-т. ТМС - Владимир, 2018. - Доступ из корпоративной сети ВлГУ. - Режим доступа:<http://cs.cdo.vlsu.ru/>

# **Перечень ресурсов информационно-телекоммуникационной сети «Интернет», необходимых для освоения дисциплины**

1) Портал Центр дистанционного обучения ВлГУ [электронный ресурс] / - Режим доступа: <http://cs.cdo.vlsu.ru/>

2) Раздел официального сайта ВлГУ, содержащий описание образовательной программы [электронный ресурс] / - Режим доступа: Образовательная программа Образовательная программа 27.03.05 «Инноватика»<http://op.vlsu.ru/index.php?id=167>

# **8. МАТЕРИАЛЬНО-ТЕХНИЧЕСКОЕ ОБЕСПЕЧЕНИЕ ДИСЦИПЛИНЫ**

-многофункциональный токарный станок с ЧПУ фирмы ЭМСО модели TURN-155; -многофункциональный фрезерный станок с ЧПУ фирмы HAAS;

-обрабатывающий центр Qwazer фирмы HEIDENHАIN;

-РС- рабочие места технолога-программиста;

-образцы обработанных деталей и заготовки;

-измерительные инструменты и контрольные устройства;

- мультимедийные средства.

### **9. ОБЕСПЕЧЕНИЕ ОБРАЗОВАТЕЛЬНОГО ПРОЦЕССА ДЛЯ ЛИЦ С ОВЗ**

### **9.1. Учебно-методические пособия для лиц с ограниченными возможностями здоровья**

Учебно-методические материалы для самостоятельной и аудиторной работы обучающихся из числа инвалидов предоставляются в формах, адаптированных к ограничениям их здоровья и восприятия информации.

Для лиц с нарушениями зрения:

− в форме электронного документа;

− в печатной форме увеличенным шрифтом.

Для лиц с нарушениями слуха:

− в форме электронного документа;

− в печатной форме.

Для лиц с нарушениями опорно-двигательного аппарата:

− в форме электронного документа;

− в печатной форме.

#### **9.2. Материально-техническое обеспечение дисциплины для лиц с ОВЗ**

Освоение дисциплины лицами с ОВЗ осуществляется с использованием средств обучения общего и специального назначения.

При обучении студентов с нарушениями слуха предусмотрено использование звукоусиливающей аппаратуры, мультимедийных средств и других технических средств приема-передачи учебной информации в доступных формах для студентов с нарушениями слуха, мобильной системы обучения для студентов с инвалидностью, портативной индукционной системы. Учебная аудитория, в которой обучаются студенты с нарушением слуха, оборудована компьютерной техникой, аудиотехникой, видеотехникой, электронной доской, мультимедийной системой.

При обучении студентов с нарушениями зрения предусмотрено использование в лекционных и учебных аудиториях возможности просмотра удаленных объектов (например, текста на доске или слайда на экране) при помощи видеоувеличителей для удаленного просмотра.

При обучении студентов с нарушениями опорно-двигательного аппарата используются альтернативные устройства ввода информации и другие технические средства приема-передачи учебной информации в доступных формах для студентов с нарушениями опорно-двигательного аппарата, мобильной системы обучения для людей с инвалидностью.

#### **9.3. Требования к фонду оценочных средств для лиц с ОВЗ**

Для студентов с ограниченными возможностями здоровья предусмотрены дополнительные оценочные средства, перечень которых указан в таблице 1.

Таблица 1 – Дополнительные средства оценивания для студентов с инвалидностью

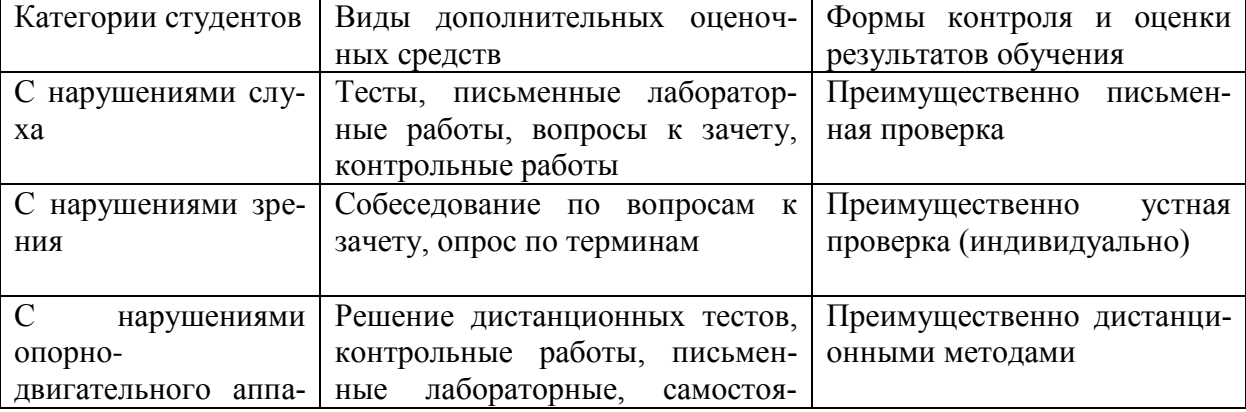

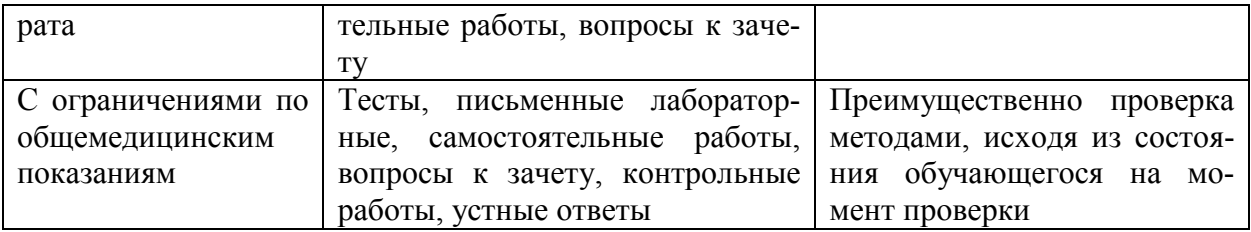

## 9.4. Методические рекомендации по оценочным средствам для лиц с ограниченными возможностями здоровья

Для студентов с ОВЗ предусматривается доступная форма предоставления заданий оценочных средств, а именно:

• в печатной форме;

• в печатной форме с увеличенным шрифтом;

• в форме электронного документа;

• методом чтения ассистентом задания вслух;

• предоставление задания с использованием сурдоперевода.

Студентам с инвалидностью увеличивается время на подготовку ответов на контрольные вопросы.

Для таких студентов предусматривается доступная форма предоставления ответов на задания, а именно:

- письменно на бумаге;

- набор ответов на компьютере;

- набор ответов с использованием услуг ассистента;

- представление ответов устно.

Процедура оценивания результатов обучения инвалидов предусматривает предоставление информации в формах, адаптированных к ограничениям их здоровья и восприятия информации:

Для лиц с нарушениями зрения:

- в форме электронного документа;

- в печатной форме увеличенным шрифтом.

Для лиц с нарушениями слуха:

- в форме электронного документа;

- в печатной форме.

Для лиц с нарушениями опорно-двигательного аппарата:

- в форме электронного документа;

- в печатной форме.

При необходимости для обучающихся с инвалидностью процедура оценивания результатов обучения может проводиться в несколько этапов.

Рабочая программа дисциплины составлена в соответствии с требованиями ФГОС ВО по направлению 27.03.05 «Инноватика»

Mee BR Рабочую программу составил ФИО, подпись

Рецензент (представитель работодателя) Генеральный директор ООО «ТАГ-Инжинирини»

(место работы, должность, ФИО, подпись

Аракелян И

Программа рассмотрена и одобрена на заседании кафедры Технология машиностроения Владимир Протокол № 1 от 3.09.2018 года Заведующий кафедрой д.т.н., профессор Морозов В.В.

(ФИО, подпись)

Рабочая программа рассмотрена и одобрена на заседании учебно-методической комиссии направления 27.03.05 «Инноватика»

Протокол № 1 от 3.09. ловя года

Председатель комиссии д.т.н., профессор Морозов В.В.

(ФИО, подпись)

# ЛИСТ ПЕРЕУТВЕРЖДЕНИЯ РАБОЧЕЙ ПРОГРАММЫ ДИСЦИПЛИНЫ

Рабочая программа одобрена на 2020/2021 учебный год Протокол заседания кафедры № 1 от 01.09. АДА Сода Заведующий кафедрой д.т.н., профессор Морозов В.В.

Рабочая программа одобрена на учебный год Протокол заседания кафедры № от сода Заведующий кафедрой д.т.н., профессор Морозов В.В.

Рабочая программа одобрена на учебный год Протокол заседания кафедры № от года Заведующий кафедрой д.т.н., профессор Морозов В.В.